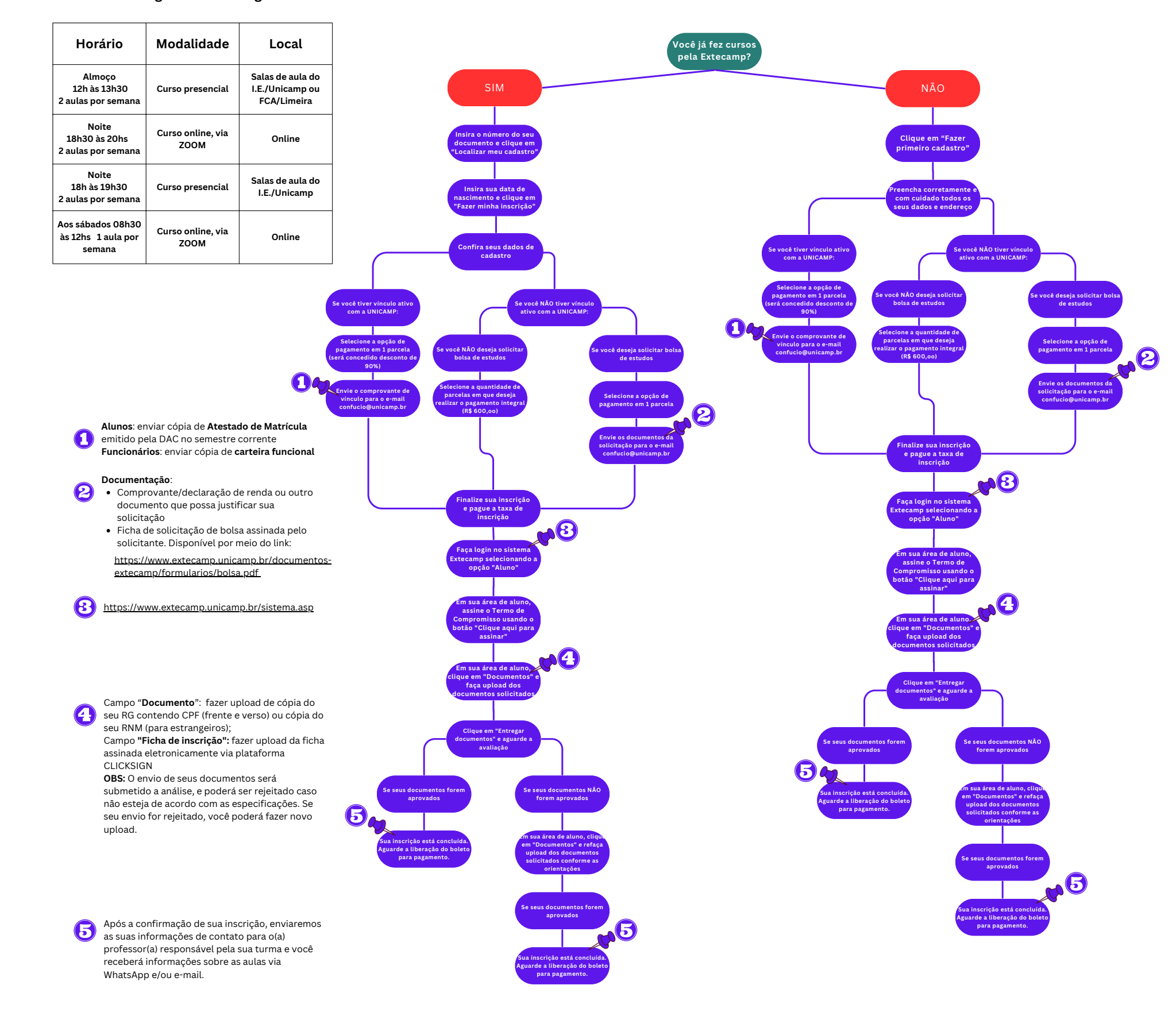

## **Como fazer sua inscrição nos cursos de mandarim**

**PRIMEIRO PASSO: acesse a página do curso de que deseja fazer parte no site da Extecamp, verifique os horários e clique em "Faça sua inscrição!" (Seção "Cursos com menos de 360 horas" -> "Ciências Humanas")** <https://www.extecamp.unicamp.br/extensao.asp>

**Para este semestre, contaremos com aulas presenciais e com aulas na modalidade à distância (EAD, via ZOOM), ficando os oferecimentos organizados da seguinte forma:**